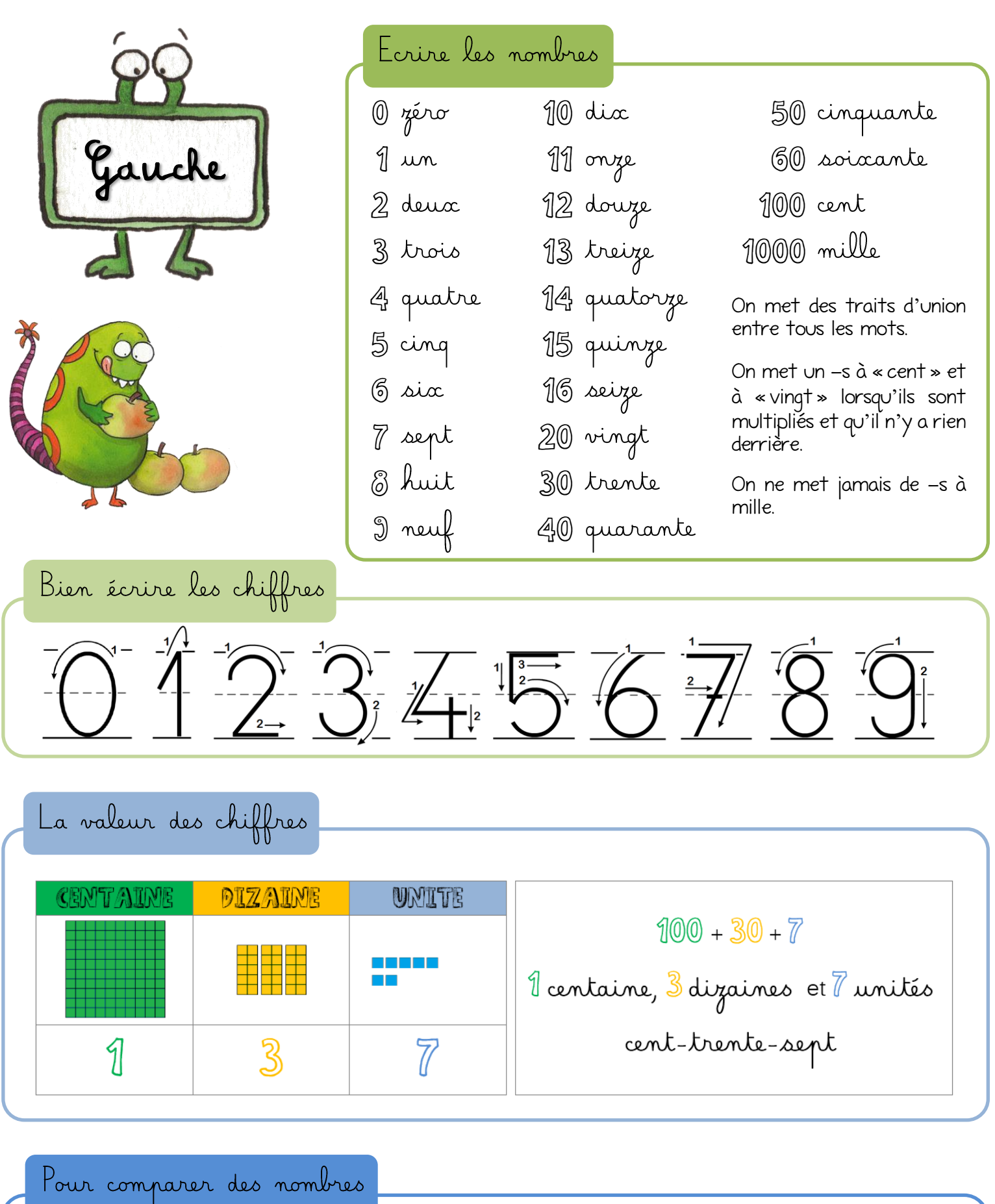

Pour comparer des nombres, on utilise les signes <, > et =. Fritz mange toujours le plus grand.

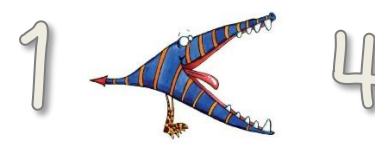

La classe de Vivi \*

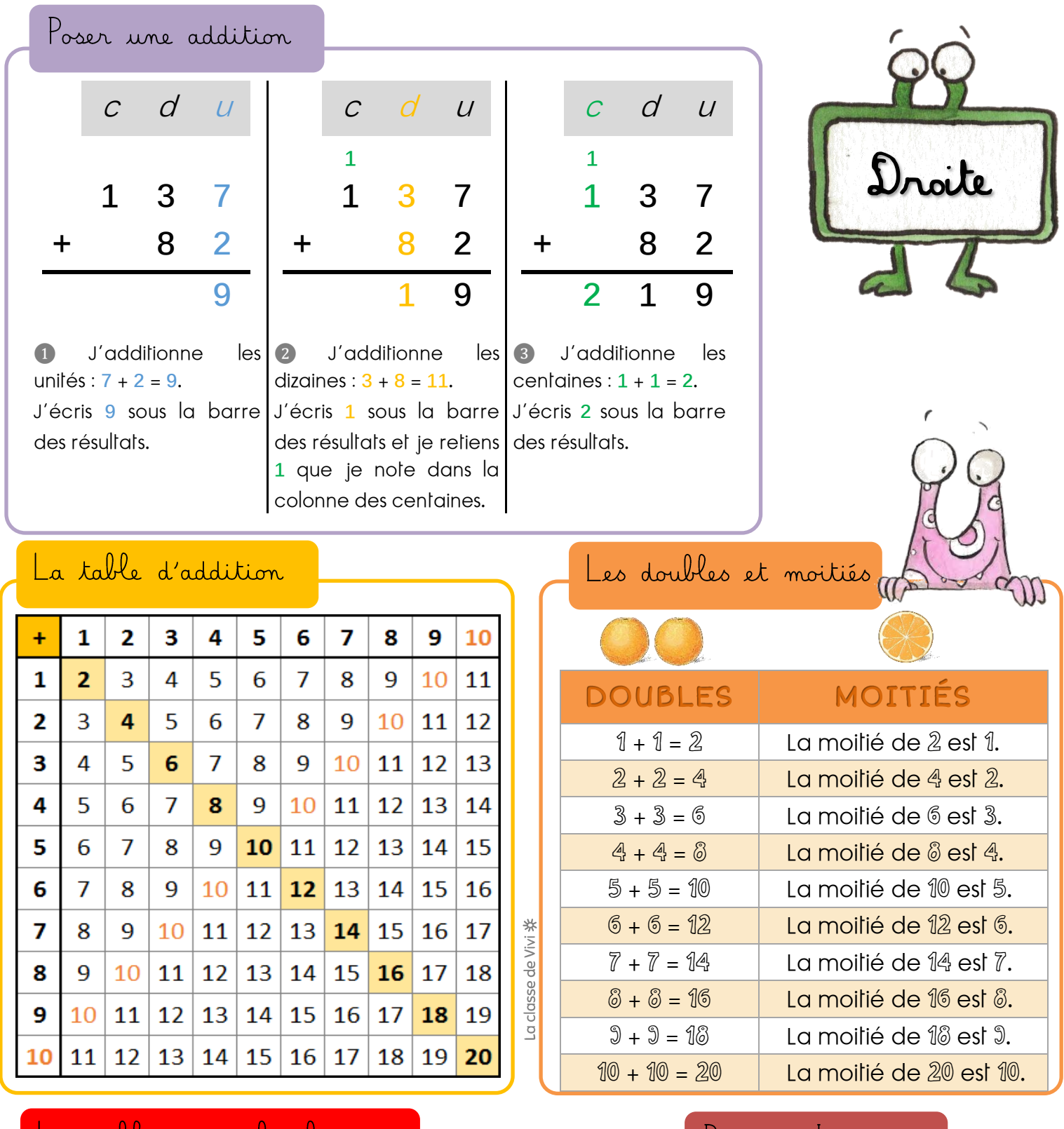

## Les tables de multiplication

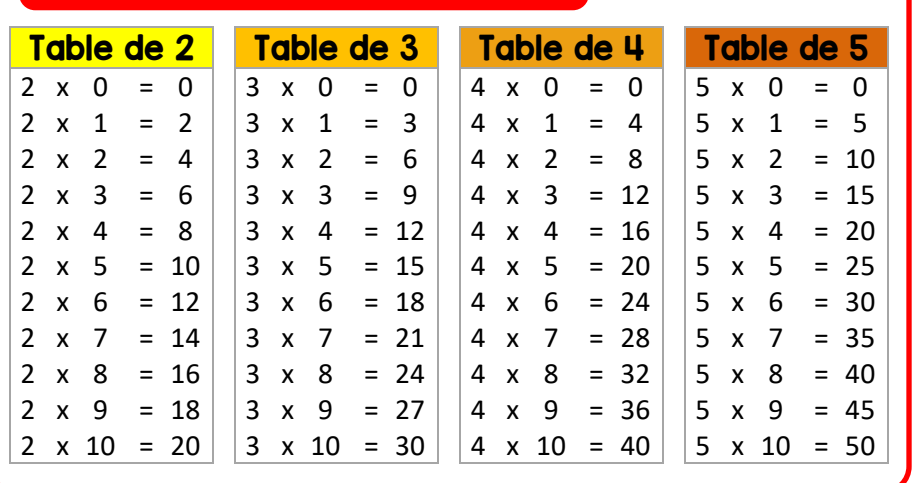

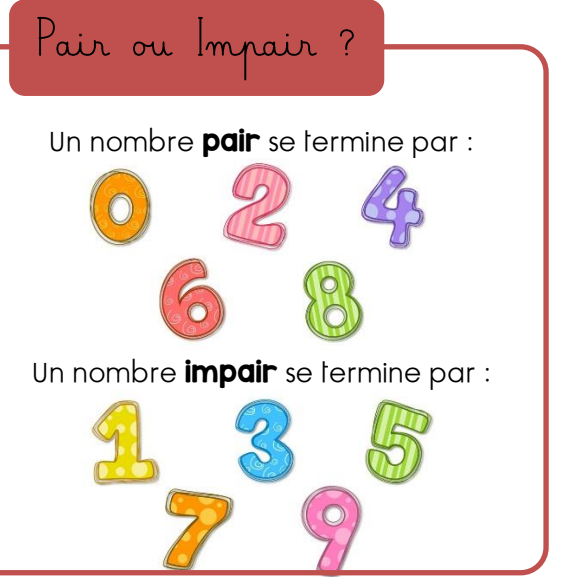